Eventcreate2 Crack Free [2022]

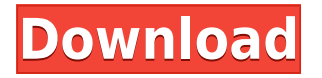

eventcreate2 Activation Code is a text tool for creating new event log records. Use this tool when you wish to add custom event messages to an existing event log. eventcreate2 has been designed specifically to make adding custom messages to event log entries easier. For example, it can be used for adding event data to a standard or special event log. Command Line Syntax eventcreate2 [-?] [-a|-h|-v] [-g|-d] [-r|-t|-f] [ x] [event] Where: -? is a help option, will display help -a is an option to make it write to all existing log files (otherwise it is just going to the specified event log, and it will create all new ones), -a will make eventcreate2 create a new event log by renaming the existing one and then write to that -h is the option to display help text -v is the option to display version number information -g is the option to enable create new custom event log -d is the option to enable the debug -r is the option to set the record name -t is the option to set the time of the record creation (not relevant in this situation) -f is the option to set the file name -x is the option to set the file attributes (yes, I know that it can't do that but it should be set for legal reasons) -y is an option to display a list of messages to

copy over. -n is an option to list all the available event logs -z is an option to return a list of specified custom event logs. Examples: Create an entry in the Win32 Service failure log eventcreate2 -v Note that the failure log (Win32\_Service) will not have a created date time for the entry. Create an entry in the Win32\_Service log with custom text and time information eventcreate2 -t "Status=Started" -f "LogName=Windows Service" -v -x This is the equivalent of running a sc command like sc.exe query Win32\_Service failure. Create a new custom log with custom text eventcreate2 -g -g is the option to create a custom log. -g will create an empty custom log. The first time you run

## **Eventcreate2 Crack Torrent**

Call the macro module to perform the action described in the function. Some example macros: #macro findfile1 findfile Macro name... #macro findfile2 findfile Macro name... #macro filefind1 file Macro name... #macro filefind2 file Macro name... #macro wherefile Macro name... A: In Windows 7 you can use Event Viewer. In

Windows 8, Windows 8.1 and 10 you can use sysinternals' Process Monitor. See a comparison of the two. Event Viewer under a Modern UI Q: AssertionError while executing mocha test While executing mocha test I am getting an error File "devops/mocha.test", line 28 assert a[0]==b, "Atleast one branch should be checked out" TypeError: 'undefined' is not an object (evaluating '!a[0]==b') in this line "if (a[0]==b)" Code: describe("Project Check out", function(){ var  $a=[v7.1', v7.2',$ 'v7.3']; before(function(done){ chai.request('git@example.com:master.git'). get(function(err, res){ console.log(res); done(); }); }); it('Atleast one branch should be checked out', function(){ if  $(a[0]=b)$ } console.log("checkout"); }else{ console.log("not checkout"); } }); }); A: You've used  $==$  when you should have been using  $==$ . Q: The service class could not be loaded by the system.

ClassNotFoundException in CWS app I am trying to run a web service 2edc1e01e8

Tests the compatibility of custom event creation with the following features: Log on/off processing Log off confirmation, for the Log on/off and Log on/off confirmation messages. Log off confirmation is enabled for following interfaces: "Named pipes", "Comm(SAT/RAD/File)". Log off confirmation is disabled for the following interfaces: "Communication Interfaces", "Remote Access (RAS) Protocol", "User Shares (CIFS)", "Fibre Channel Protocol", "Synchronous Data Transmission Protocol (SSTP)" Log off confirmation can be enabled or disabled independently for the following interfaces: "Named Pipes", "Comm(SAT/RAD/File)", "Communication Interfaces", "Remote Access (RAS) Protocol", "User Shares (CIFS)", "Fibre Channel Protocol", "Synchronous Data Transmission Protocol (SSTP)". A: As already mentioned you can use the Event Viewer. There is a command line tool called eventcreate2.exe that does what you are looking for. Q: Is it possible to create the tetris game without using the Tile class? Is it possible to create the tetris game without using the Tile class? If not, then does anyone have an idea of how to implement it without the use of the Tile class? Thanks A:

Yes, you can, but you will need to implement the entire game yourself. It's a little bit less challenging than Tile-based Tetris, but not much. As an idea, you could just take a picture of a Tetris board with the pieces in the correct position, and use the picture to determine the tile positions on the board. Then you can use your own set of Tetris tiles. The New York Times has a fascinating story in its Thursday editions about the twenty-eight-year-old, selffinanced, Internet-based libertarian newspaper, The Freeman. An earlier version of The Freeman had survived in paper form from 1947 to about 1985, when publisher and editor Kevin Carson shut it down after an armed robbery and a second robbery attempt in August 1985. The paper was resurrected in January 1990 and has been online ever since. The newspaper is known for its strident editorials and opinions, and most recently has

<https://joyme.io/pisttutracshi>

[https://techplanet.today/post/autodesk-inventor-nesting-2016-x32-32bit](https://techplanet.today/post/autodesk-inventor-nesting-2016-x32-32bit-product-key-and-xforce-keygen-hot)[product-key-and-xforce-keygen-hot](https://techplanet.today/post/autodesk-inventor-nesting-2016-x32-32bit-product-key-and-xforce-keygen-hot)

<https://techplanet.today/post/charles-kolstad-economia-ambientalpdf> <https://reallygoodemails.com/compmodiabe>

<https://joyme.io/liagibcungo>

<https://reallygoodemails.com/obsulxerto>

[https://techplanet.today/post/purab-aur-paschim-movie-free-download-in](https://techplanet.today/post/purab-aur-paschim-movie-free-download-in-hindi-720p-download-new) [-hindi-720p-download-new](https://techplanet.today/post/purab-aur-paschim-movie-free-download-in-hindi-720p-download-new)

[https://tealfeed.com/khoobsuratthe-beauty-720p-hindi-dubbed-movie-yg](https://tealfeed.com/khoobsuratthe-beauty-720p-hindi-dubbed-movie-ygqzd) [qzd](https://tealfeed.com/khoobsuratthe-beauty-720p-hindi-dubbed-movie-ygqzd)

[https://new.c.mi.com/my/post/636924/MBSheet\\_Full\\_INSTALL\\_Version](https://new.c.mi.com/my/post/636924/MBSheet_Full_INSTALL_Version)

<https://techplanet.today/post/dhoom-3-tamil-dubbed-movie-torrent> <https://techplanet.today/post/canopus-astrologia-2003zip> <https://reallygoodemails.com/covendenbu> <https://tealfeed.com/code-calculator-vw-rcd310-14-free-xgkgn> <https://reallygoodemails.com/elquiresn> <https://reallygoodemails.com/fracparkpefu>

## **What's New in the Eventcreate2?**

Visual Basic and Visual C++ project to create the custom event logs for Event Viewer and as a companion to the Event Designer tool. This tool will create a copy of the original.evt file, but with custom fields defined for an application using the eventlog module. The event is customized with custom fields created by you, or those provided in a file.Nanaimo Mounties have cracked down on a stranger who tried to walk the stretch of Coquihalla Highway between Gabriola and Nanaimo, after they say he stole a car and keys from a Nanaimo resident. Mounties say the man was seen in the early hours of Jan. 7 driving the victim's car down the road, where he made a U-turn and attempted to force the victim off the road at an intersection. "The man continued to drive the victim's car to the intersection at Coquihalla and West Hastings, where the victim was forced off the road, hitting a ditch and ending up in the ditch on the

right side of the road," Nanaimo RCMP said in a news release. "After the incident, the man took the victim's car keys and took off." The man was described as being in his 20s and standing between five-foot-eight and six-foot-three. He was last seen driving in a black four-door sedan and wearing a white or grey hoodie and dark jeans. Anyone with information on the suspect's whereabouts is asked to call the Nanaimo RCMP at 250-754-2345 or Crime Stoppers at 1-800-222-8477. The RCMP is reminding the public to watch out for the vehicle and to not let strangers drive their cars.1. Field of the Invention The present invention relates to a process for applying a thin-film layer. More particularly, the present invention relates to a process for applying a thin-film layer that utilizes a novel method of applying one or more masks to provide improved mask features. 2. Description of the Related Art Various processes are known in the prior art to apply a thin-film layer to a substrate. For example, it is known to apply thin-film layers by sputtering, chemical vapor deposition (CVD), and physical vapor deposition (PVD). However, in each of these processes, there are a limited number of materials that can be deposited. Additionally, the processes are typically constrained to use only one

masking technology. Accordingly, it would be advantageous to have a process that provides a greater number of materials that can be applied. It would also be advantageous to have a process that provides an improved masking technology.Q: What is the best free alternative to WSPBuilder? I have to build.wsp files to deploy my solution. For some reason, WSPBuilder is crashing and my deployment

Windows XP SP3/Vista/7/8 (32-bit) or Windows 10/8.1/8/7 (64-bit) 1 GB RAM recommended DirectX 9.0c compatible graphics card with Shader Model 3.0 support DirectX Video Acceleration (DxVA) One of the following video card: NVIDIA GeForce GTX 260 or greater ATI Radeon HD 2600 or greater 1 GB free hard drive space Screen resolution of 1024x768 minimum NOTE

## Related links:

<http://www.studiofratini.com/dvda-author-crack-with-key/> [https://mercadobiklas.com/wp-content/uploads/2022/12/Realtek-RTL813](https://mercadobiklas.com/wp-content/uploads/2022/12/Realtek-RTL8139-Diagnostics-Program-Crack-Free-3264bit.pdf) [9-Diagnostics-Program-Crack-Free-3264bit.pdf](https://mercadobiklas.com/wp-content/uploads/2022/12/Realtek-RTL8139-Diagnostics-Program-Crack-Free-3264bit.pdf) [https://educationkey.com/wp-content/uploads/2022/12/DateTimeConvert](https://educationkey.com/wp-content/uploads/2022/12/DateTimeConverter_Crack__Keygen_For_LifeTime_Free.pdf) er Crack Keygen For LifeTime Free.pdf [https://www.goldwimpern.de/wp-content/uploads/2022/12/StarWind-FC](https://www.goldwimpern.de/wp-content/uploads/2022/12/StarWind-FCoE-Initiator.pdf) [oE-Initiator.pdf](https://www.goldwimpern.de/wp-content/uploads/2022/12/StarWind-FCoE-Initiator.pdf) [https://thecryptobee.com/wp-content/uploads/2022/12/AES-SHA-Passwo](https://thecryptobee.com/wp-content/uploads/2022/12/AES-SHA-Password-Encrypter.pdf) [rd-Encrypter.pdf](https://thecryptobee.com/wp-content/uploads/2022/12/AES-SHA-Password-Encrypter.pdf) <https://tidmodell.no/wp-content/uploads/2022/12/inctre.pdf> [https://sawerigading-news.com/2022/12/13/scrabbler-aid-crack-with-pro](https://sawerigading-news.com/2022/12/13/scrabbler-aid-crack-with-product-key-x64-updated-2022/) [duct-key-x64-updated-2022/](https://sawerigading-news.com/2022/12/13/scrabbler-aid-crack-with-product-key-x64-updated-2022/) <https://www.sendawin.com/wp-content/uploads/2022/12/Proto.pdf> [https://aglgamelab.com/wp-content/uploads/2022/12/Smart\\_System\\_Rep](https://aglgamelab.com/wp-content/uploads/2022/12/Smart_System_Repair.pdf) [air.pdf](https://aglgamelab.com/wp-content/uploads/2022/12/Smart_System_Repair.pdf) <http://uatoday.news/?p=36736>